# 西安建筑科技大学文件

西建大〔2019〕112 号

# 关于公布 2019 年度校级虚拟仿真实验教学 项目立项结果的通知

各有关学院:

为加强"一流专业"建设水平,全面提高人才培养能力,统 筹推进信息技术与实验教学的深度融合,持续加强实验教学和虚 拟仿真实验教学中心内涵建设,经单位推荐、专家评审,学校研 究确定"绿色建筑设计与节能性能评价虚拟仿真实验"等 12 个 项目为 2019 年度校级虚拟仿真实验教学项目,其中重点项目 2 项,培育项目 10 项。

 $-1 -$ 为紧密对接"一流专业"建设要求,有效支撑人才培养,请 各学院及项目负责人根据要求做好以下工作:

1.根据学科专业特点,学校给予各项目相应经费支持,各 学院要积极统筹专业建设等经费给予配套,学校经费先拨付60%, 验收通过后再拨付 40%。

2.各项目负责人要根据专家反馈意见逐条逐项完善整改到 位,使之完全达到《虚拟仿真实验教学项目遴选指标体系》和《虚 拟仿真实验教学项目建设内容》的标准要求。

3.项目在建设过程中要完全符合《国家虚拟仿真实验教学 项目共享服务规范》和《国家虚拟仿真实验教学项目技术接口规 范》标准,并提前做好平台集成、开放应用工作。

学校将实时跟踪项目建设进展,并根据建设成效择优推荐参 加国家、省级虚拟仿真实验教学项目评审。

附件:1.2019 年度校级虚拟仿真实验教学项目名单

- 2.虚拟仿真实验教学项目遴选指标体系和建设内容
- 3.国家虚拟仿真实验教学项目共享服务规范
- 4.国家虚拟仿真实验教学项目技术接口规范
- 5.虚拟仿真项目评审专家反馈意见(略)

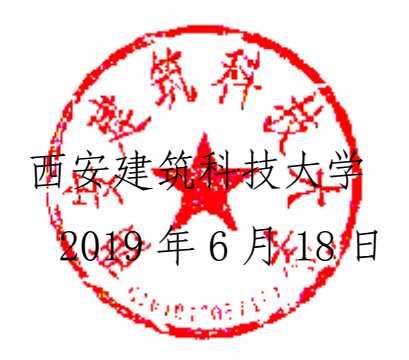

# 年度校级虚拟仿真实验教学项目名单

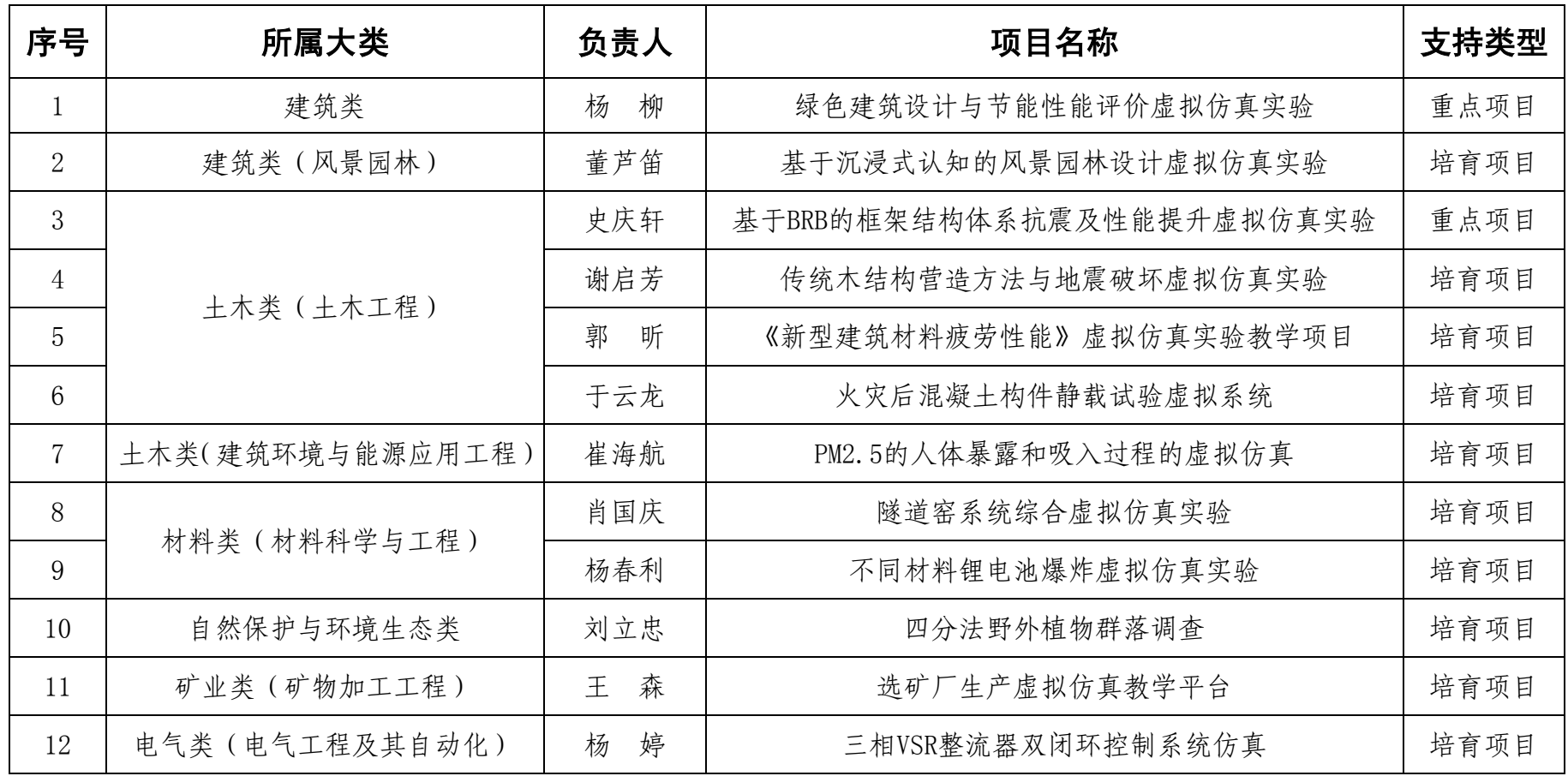

 $-3 -$ 

# 虚拟仿真实验教学项目遴选指标体系(2018)

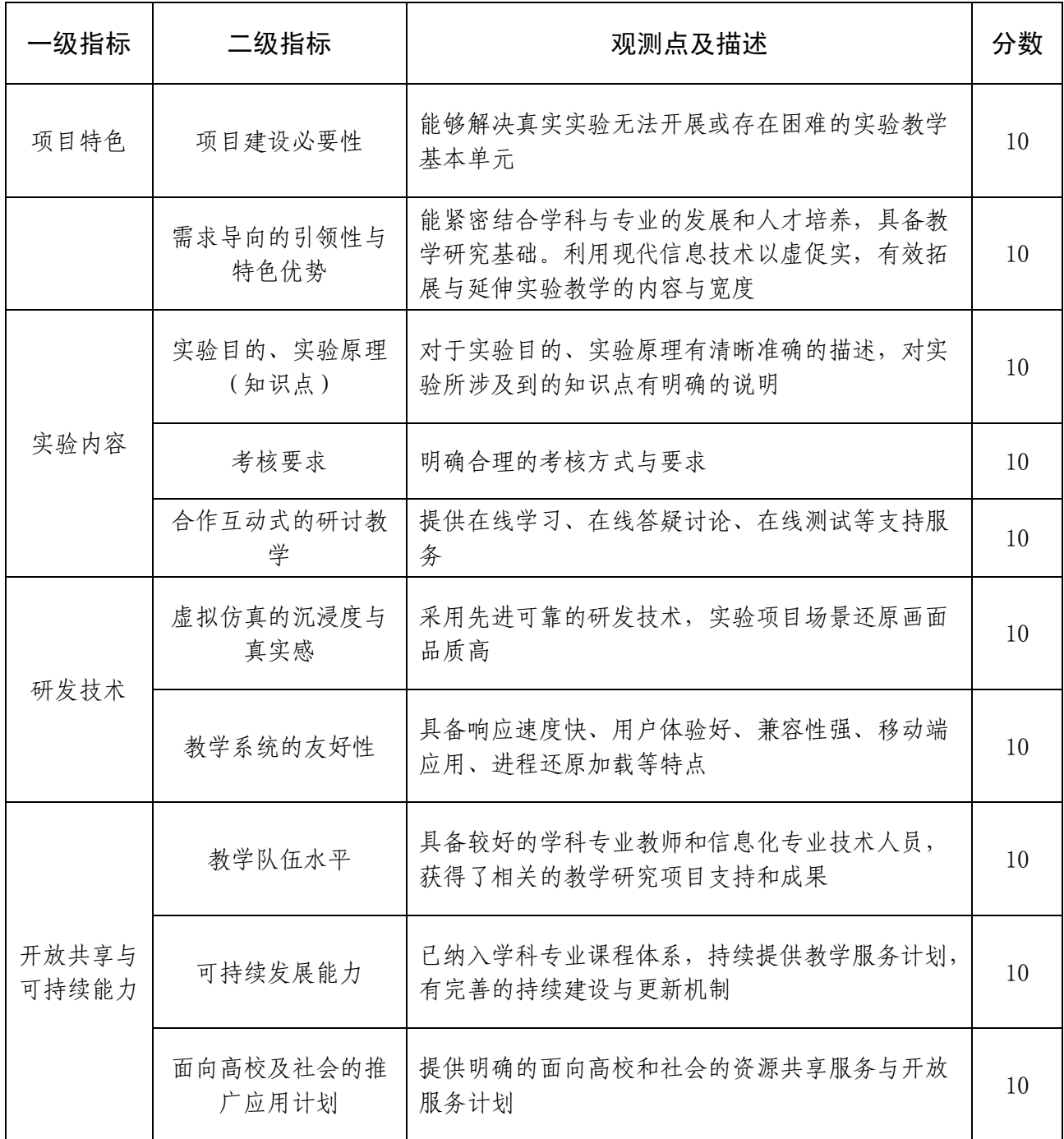

附件 2-2

# 虚拟仿真实验教学项目建设内容

实验教学项目作为高校开展实验教学的基本单元,其建设水平 直接决定实验教学的整体质量。开展示范性虚拟仿真实验教学项目 建设,是推进现代信息技术与实验教学项目深度融合、拓展实验教 学内容广度和深度、延伸实验教学时间和空间、提升实验教学质量 和水平的重要举措。示范性虚拟仿真实验教学项目应具有:

#### (一)以学生为中心的实验教学理念

 坚持一切从学生的需求出发,注重对学生社会责任感、创新精 神、实践能力的综合培养,注重知识传授、能力培养、素质提高的 协同实施,调动学生参与实验教学的积极性和主动性,激发学生的 学习兴趣和潜能,增强学生创新创造能力。

#### (二)准确适宜的实验教学内容

 坚持问题导向,重点解决真实实验项目条件不具备或实际运行 困难,涉及高危或极端环境,高成本、高消耗、不可逆操作、大型 综合训练等问题。坚持需求导向,紧密结合经济社会发展对高校人 才培养的需求,紧密结合专业特色和行业产业发展最新成果,紧密 结合学校定位和人才培养特点,采用现代信息技术,研发原理准确、 内容紧凑、时长合理、难度适宜的虚拟仿真实验教学项目。

#### (三)创新多样的教学方式方法

始终关注信息化时代背景下学生需求,重点实行基于问题、案

 $-5 -$ 

例的互动式、研讨式教学,倡导自主式、合作式、探究式学习。创 新实验教学项目资源呈现方式,注重通过文字、图片、视频等各种 媒介促进教学准备、线上讨论、线下交流。加强网络化条件下实验 教学规律研究,探索提升实验教学效果的方式方法。

#### (四)先进可靠的实验研发技术

虚拟仿真实验教学项目的研发要以完成教学要求和内容为目 标,综合应用多媒体、大数据、三维建模、人工智能、人机交互、 传感器、超级计算、虚拟现实、增强现实、云计算等网络化、数字 化、智能化技术手段,提高实验教学项目的吸引力和教学有效度。 加强相关技术可靠性研究,注重对学生使用虚拟仿真实验教学项目 的全方位、多层次防护,切实保障学生健康。

#### (五)稳定安全的开放运行模式

 充分考虑不同区域、不同层次、不同类型学生接入实验教学项 目的运行需求,搭建具有开放性、扩展性、兼容性和前瞻性的虚拟 仿真实验教学项目运行平台。注重对相关实验教学项目自有或共有 知识产权的保护,注重对学生个人信息等的保护,严格遵守我国教 育、知识产权、互联网等相关法律法规,按照"谁开发、谁负责, 谁使用、谁负责"的原则确定基本安全责任。积极探索在线虚拟仿 真实验教学项目可持续运行的有效模式。

#### (六)敬业专业的实验教学队伍

 $-6 -$  重视实验教学队伍建设,围绕虚拟仿真实验教学项目建设运 行,建设师德高尚、热爱教学、知识丰富、能力过硬、结构合理的

虚拟仿真实验教学团队。健全完善实验教学队伍考核、奖励、监督 机制,鼓励和支持教师参与虚拟仿真实验教学项目研发和教学实 践。

#### (七)持续改进的实验评价体系

 将虚拟仿真实验教学项目纳入相关专业培养方案和教学课程, 制订相关教学效果评价办法。根据学生和教师反馈,持续改进相关 教学评价机制。鼓励高校探索有利于虚拟仿真实验教学项目开放共 享的教学绩效激励机制,建立高校间相关实验教学项目成绩互认、 学分转换机制。

#### (八)显著示范的实验教学效果

虚拟仿真实验教学效果显著,受益面大,学生实验兴趣浓厚, 自主学习能力明显增强,实践创新能力明显提高。通过开展在线教 学服务或技术支持等,积极发挥对专业类内实验教学信息化建设的 示范引领作用。

注:内容节选自《教育部办公厅关于 2017-2020 年开展示范性虚拟 仿真实验教学项目建设的通知》。

附件 3

# 国家虚拟仿真实验教学项目共享服务规范 (2018 版)

#### 一、服务的有效性、安全性

国家虚拟仿真实验教学项目(以下简称:实验教学项目)的 网址须为具体实验教学项目页面,且保持链接畅通,为用户提供 访问保障。如遇到系统维护、升级等情况须于关闭访问前一天, 在网站首页张贴公告。公告内容包括关闭原因、关闭时间及开放 时间,并说明关闭期间可能遇到各种问题的解决办法,特别是与 学生实验考核相关的问题必须给予解答。根据《信息安全等级保 护管理办法》,实验教学项目应完成相应级别的等级保护工作, 保障相关信息安全。

#### 二、软硬件环境配置与访问要求

#### (一)客户端硬件配置要求。

应说明实验教学项目对用户使用的电脑(或者移动设备终 端)的硬件配置最低要求,以便达到基本的实验操作效果和性能 要求,如:电脑计算速度、存储空间、缓存空间、现实配置等。 如果对客户终端硬件配置有特殊要求,必须详细注明,如:特殊 外部设备、接口设备、存储设备、显示设备、采集设备等。如需 要虚拟实验专用设备,则说明对设备的具体要求,如:VR头盔、 AR智能眼镜等。

#### (二)客户端软件环境要求。

应说明针对用户电脑(或移动设备)的操作系统、专业软件 等要求。必须指明软件的版本号、软件配置、网络配置等,如: VPN、远程终端等。须说明用户使用的电脑需要安装的框架系统, 如 windows 用户说明是否需要安装.Net 框架版本等。 如果是 B/S 形式平台,应说明指定的浏览器,以及网页需要安装的插件 等;如果是 C/S 形式客户端,应说明客户端安装形式,如直接 解压使用、需安装后使用等;如果需要配套的专用软件,则应在 明显位置提供软件的下载地址,同时说明下载后的安装方法,以 及安装后需要哪些配置,降低用户使用软件的难度。

#### (三)网络运行环境要求。

应说明实验教学项目访问过程中的带宽要求,以及下载、加 载实验教学项目所需要的网络要求以及等待时长等。

#### 三、实验教学资源

应提供与实验教学项目相关的学习资源,帮助用户进行虚拟 仿真实验。资源内容包括但不限于:教学视频、教学课件、辅助 参考资料、实验操作手册、实验案例等。

#### 四、实验考核评价

应提供实验项目配套的考核评价体系和考核措施,检验和评 价学生的实验学习效果,并及时在线给出相应的反馈信息。评价 方式可以包括但不限于:随堂测验、阶段考试、实验报告等。

#### 五、实验教学服务支持

#### (一)实验教学过程支持。

应提供针对学生的教学支持服务,并提供详细的教学团队支 持计划,明确具体负责人和相应联系方式、服务支持的时间段, 可以采取实验过程中的问题解决、线上答疑及交流、技术支持等 多种形式。

#### (二)预约排队服务支持。

应确保支持一定数量的并发及预约排队,方便用户合理安排 试验学习时间。应在明显位置说明支持的并发用户数量,以及能 够支持的预约排队数量。

#### (三)操作意见反馈支持。

应提供意见反馈方式和格式要求,支持用户在实验完成后填 写反馈意见建议。

附件 4

# 国家虚拟仿真实验教学项目技术接口规范 (2018 版)

#### 一、技术接口说明

服务"国家虚拟仿真实验教学项目共享平台(实验空间)" (以下简称:实验空间)的用户与学校实验教学项目的用户管理 系统之间的身份自动识别,避免二次登录。识别后的用户在学校 实验教学项目上的相关数据,将自动回传到国家虚拟仿真实验教 学项目共享平台,支撑数据统计和监测。

数据接口方式分两种,分别是:用户验证令牌方式和验证接 口方式。基于 C/S 架构的应用只能选择验证接口方式。

本文中所有 Host 站点统一为: http://www.ilab-x.com。 技术接口实现路径如下图所示。

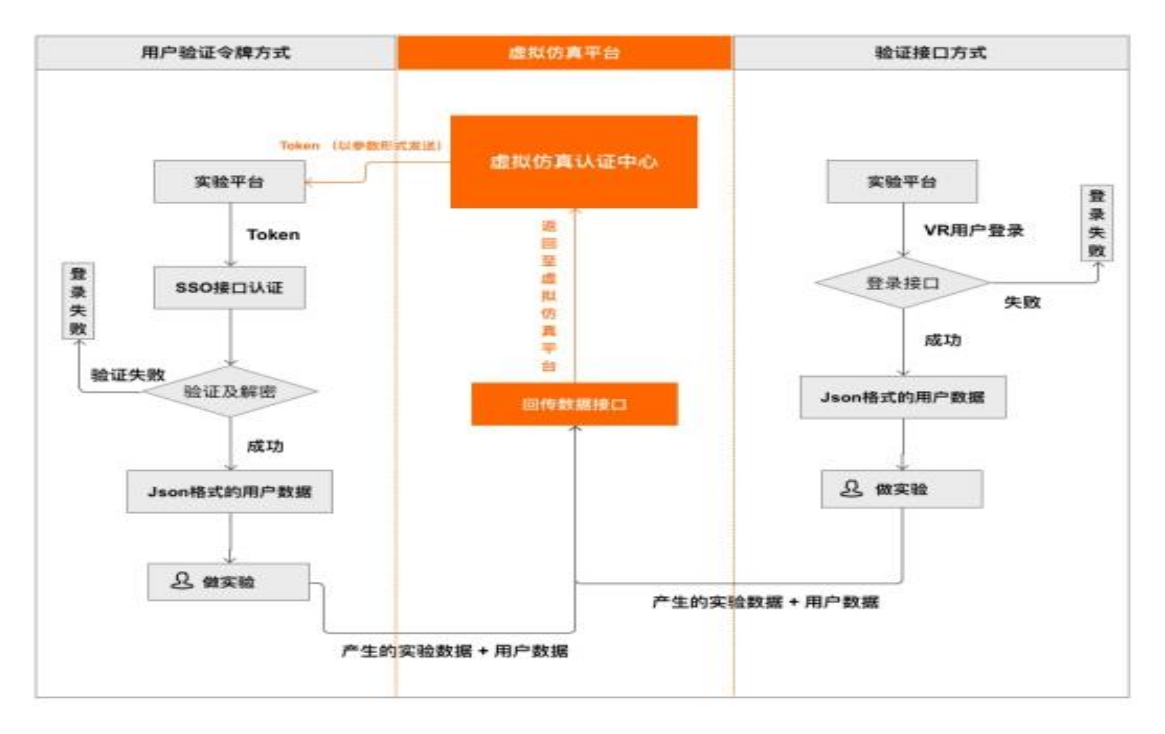

 $-11 -$ 

## 二、用户身份识别规范

当用户登录"实验空间"后点击【我要做实验】时(如下图), "实验空间"会以参数形式提供 Token。

链接组成样例: 实验平台的 URL?token, 例如:

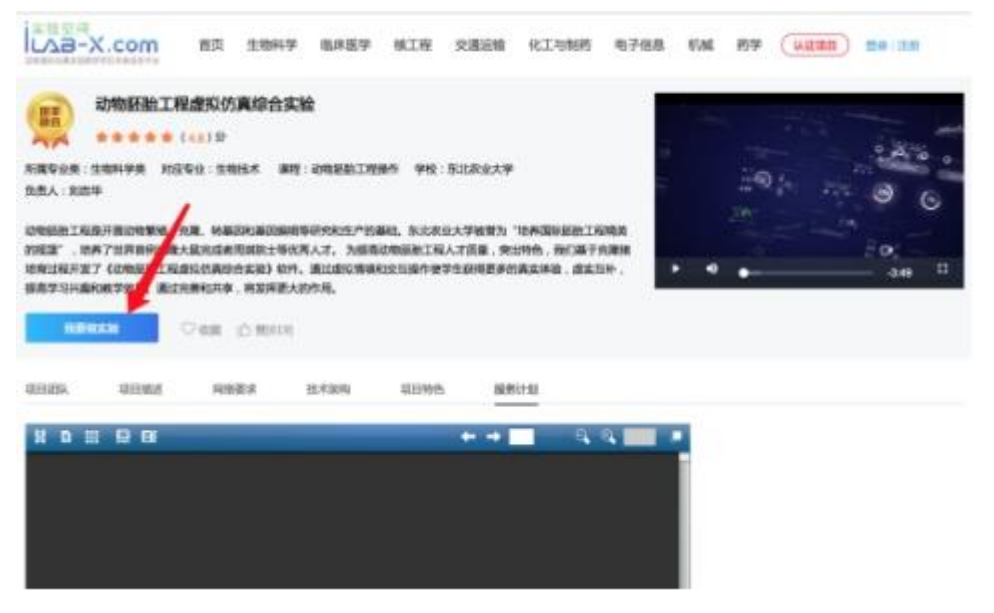

http://life.scnu.edu.cn/biology/vrlab/co2/?token=AAABZK ECn4ABAAAAAAABhqM%3D.fKf3J5DN6Ym0Fo3I5CJYdzQMR0iwEz7QnQ Iit2Mfl6v03jpEJ%2Fr4FMRFqh5kN4yw.tqIPoyvkHe2MGOXMimE9O5 54Lo6AbBCQkZlsqQI4XRQ%3D

实验空间用户验证时使用 XJWT 标准,此标准基于 JSON Web Token (JWT)开发。XJWT 包含三个参数:header, payload, signature,因此生成 token 就要先获得这三个参数。

## (一)用户验证令牌 token。

token的组成结构:based64(raw header) +'.' + base64(raw payload) +'.' +base64(raw signature)

 $-12 -$ 

token 组成参数 header, payload, signature 说明如下: 1.header。

组成结构: [expiry:long][type:byte][issuer id:long] 参数说明:

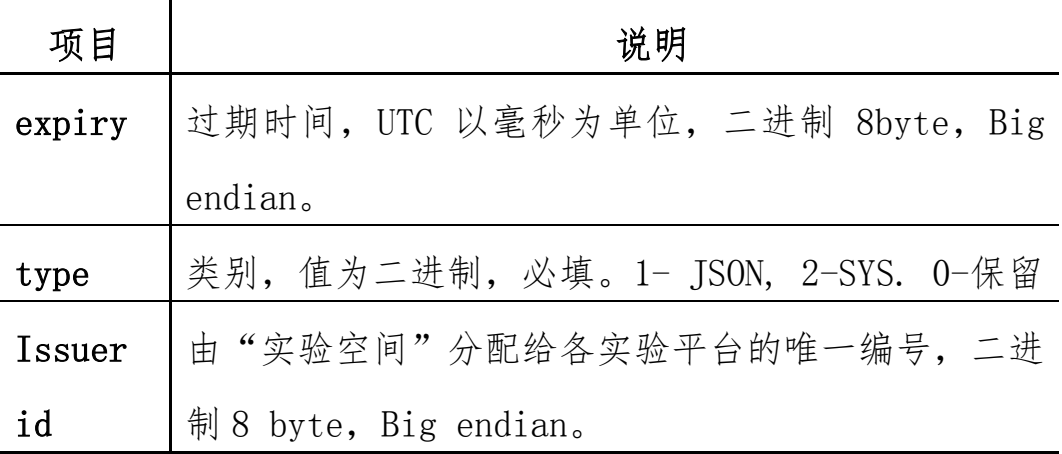

2.payload。

payload 是 64 bytes 的整数倍。其组成结构:aes256(random long + body +aes padding, aes key)。其中: aes256 是 AES256 加密算法;random long 是随机的 8 byte 数字;aes padding 是 自定义的字符串,为补足 64 bytes 的整数倍;aes key 由"实 验空间"生成分配给各实验教学项目。body 为 UTF8 编码的 JSON 格式字符串,格式如下表:

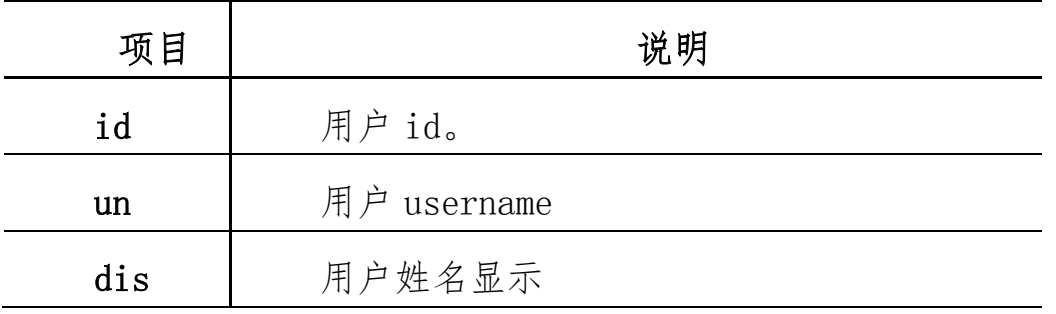

3.signature。

组成结构: base64(HmacSHA256(based64(raw header) +'.' + base64(raw payload), secret key))

其中: raw header 是上述中生成的 header; raw payload 是上述中生成的 payload; secret key 是生成 aes key 的密码, 由"实验空间"提供。

4.验证与解密。

使用 base64 解码 signature,通过 secret key 验证, 如果 验证失败, 则 token 失效。使用 base64 解码 header, 将得到的 过期时间(expiry)和当前时间进行比较,如果已过期,则 token 失效;如果没有提供 header type,则 token 失效;使用 base64 解码,并使用 aes key 进行解密,得到的数据前 8 byte 和 aes padding 数据将被丢弃,返回剩余的数据 json。各实验教学项目 取得用户数据后,可自行进行保存。

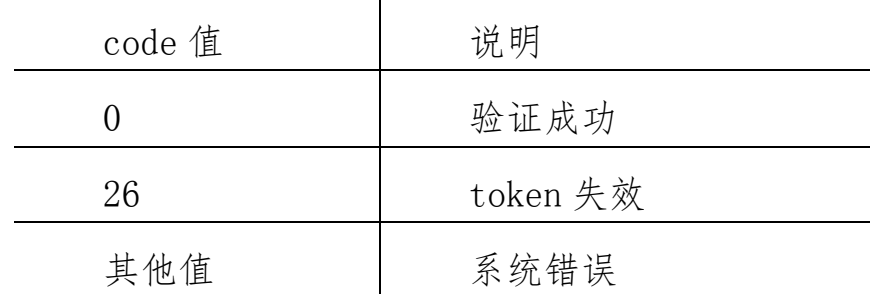

验证返回码及说明:

#### (二)验证接口开发规范。

当用户直接访问各实验教学项目时、token 失效时、用户处 于未登录状态访问各实验教学项目时、或者实验教学项目采用 C/S 架构模式,则第三方接入端可按照给定的登录接口形式,开 发可使用"实验空间"用户名及密码获取用户基本信息的接口。 需要发送数据到

http://ilab-x.com/sys/api/user/validate 服务进行登录。接 口名称:http://ilab-x.com/sys/api/user/validate。调用方 法:GET。

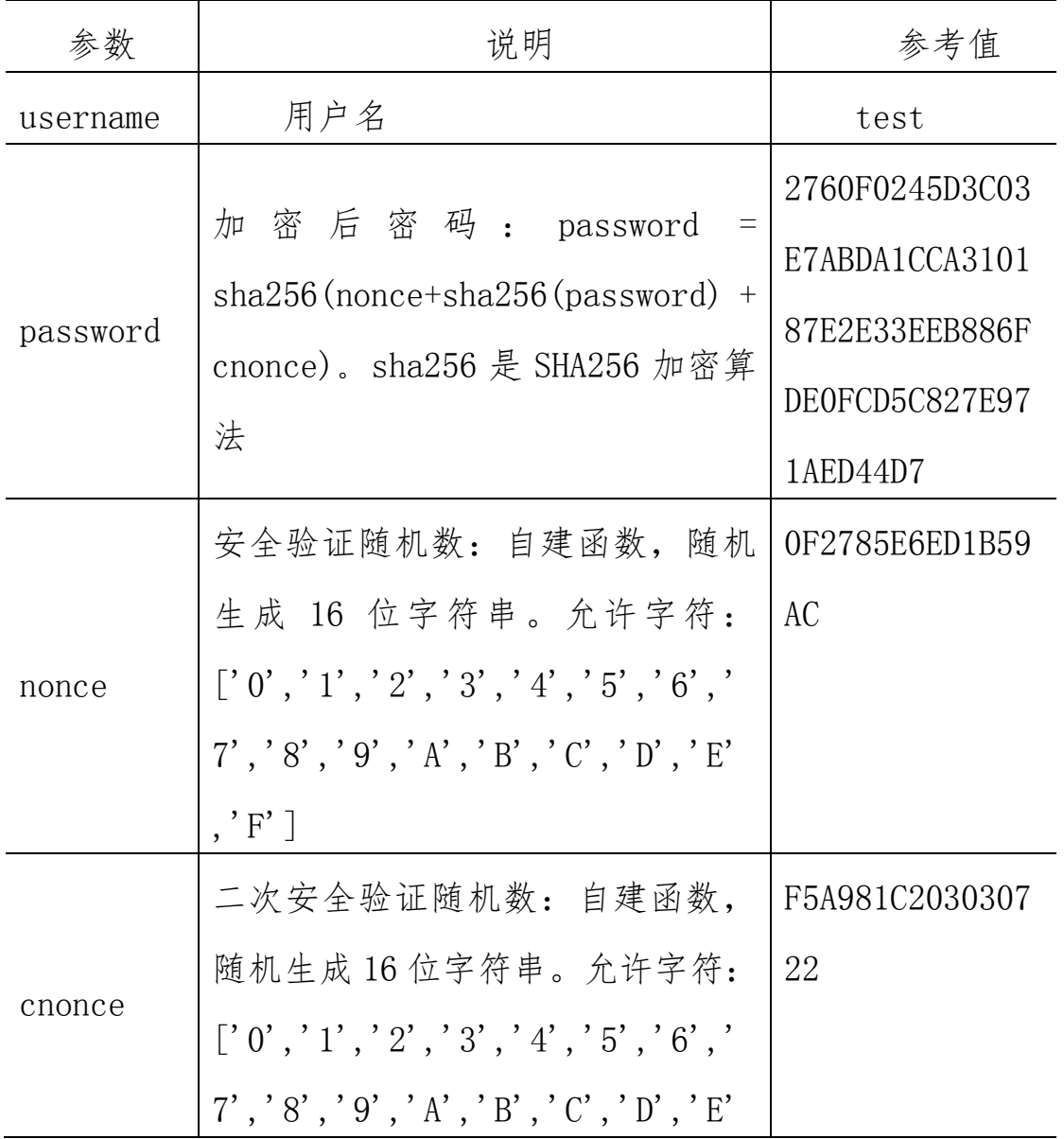

详细说明:见下表

 $-15 -$ 

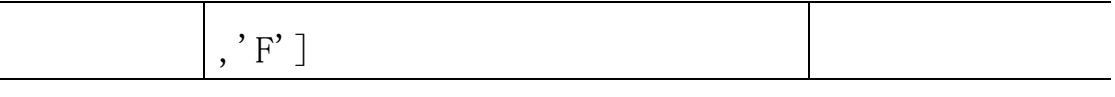

调用示例:

http://ilab-x.com/sys/api/user/validate?username=te st&password=2760F0245D3C03E7ABDA1CCA310187E2E33EEB886FD E0FCD5C827E971AED44D7&nonce=0F2785E6ED1B59AC&cnonce=F5A 981C203030722。

返回结果示例:

{ "code":0, "username":"test", "name":"测试用户"}

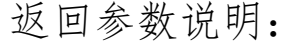

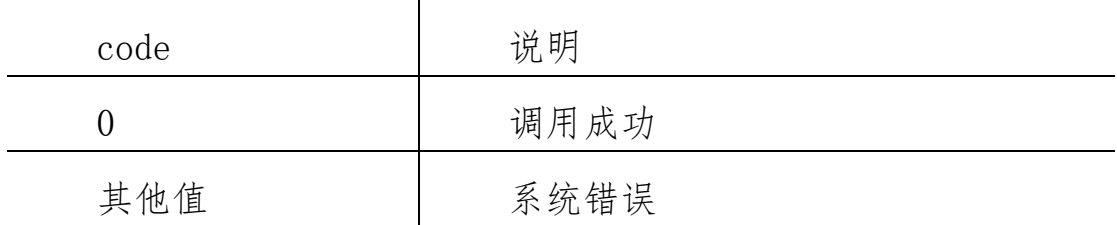

#### 三、实验结果数据回传接口

回传数据接口是指:"实验空间"用户完成实验教学项目后, 所产生的实验结果数据。如果有实验报告,则先调用附件上传接 口,然后再将这些数据和用户信息一起通过回传数据接口同步至 "实验空间"。

(一)实验数据回传字典。

| 序号             | 字段               | 字段名称 | 类型     | 备注 |
|----------------|------------------|------|--------|----|
|                | username         | 用户名  | String |    |
| $\overline{2}$ | projectTi   实验名称 |      | String |    |
|                | tle              |      |        |    |

 $-16 -$ 

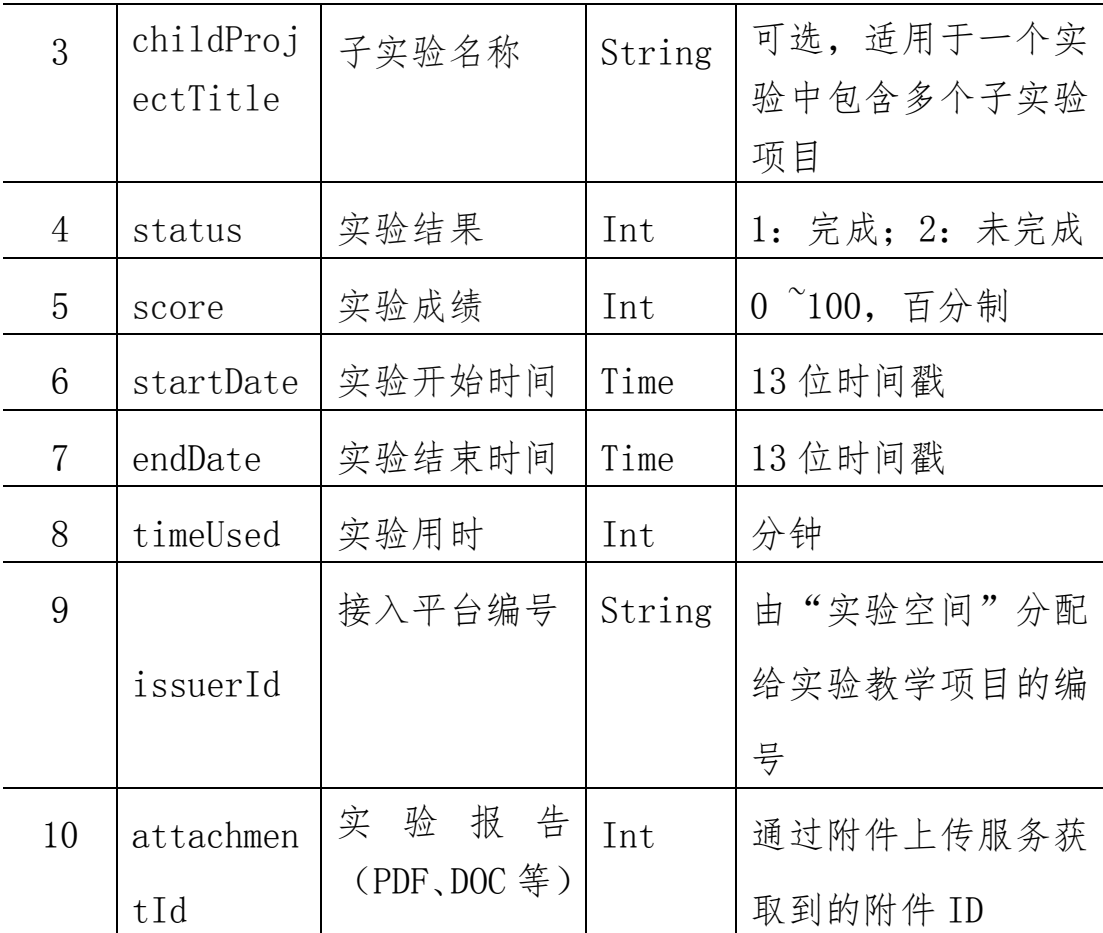

# (二)附件上传服务。

接口名称:

http://ilab-x.com/project/log/attachment/upload。

调用方法:POST。具体情况见下表中案例说明。

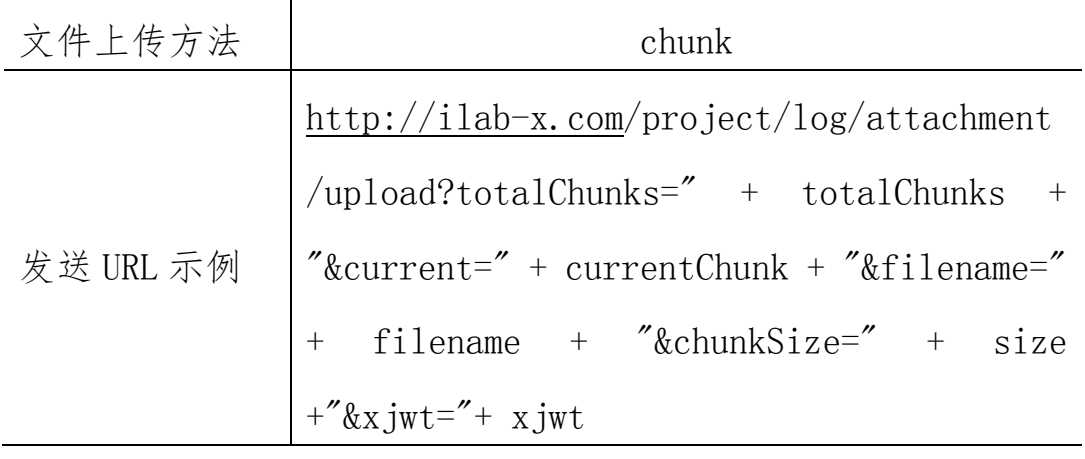

 $-17-$ 

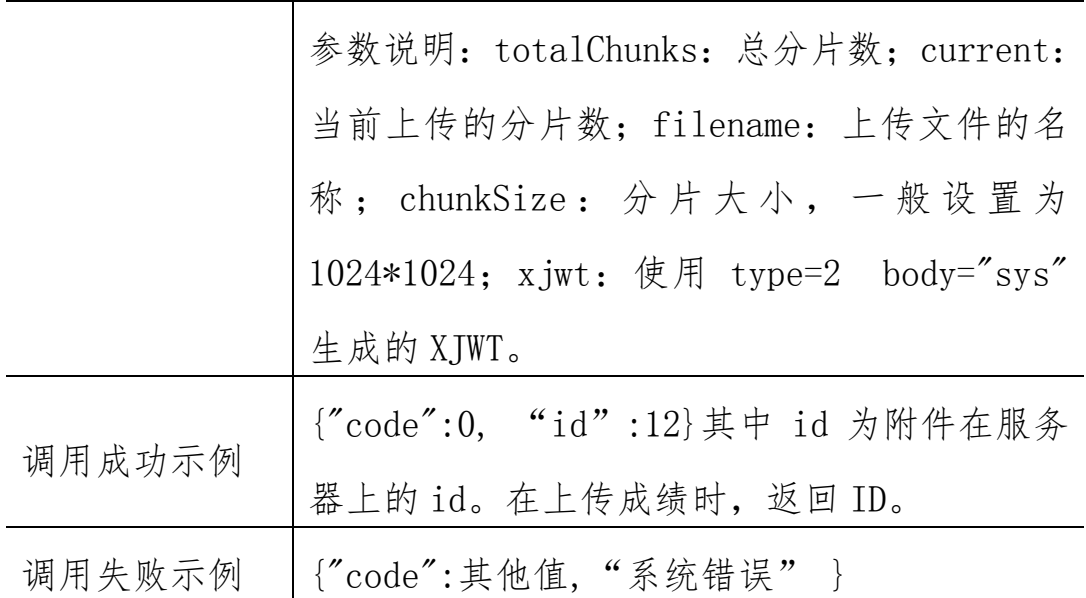

## (三)数据格式说明。

#### $\{$

"username":"用户名",

- " projectTitle":"项目名称",
- " childProjectTitle":"子项目名称",
- " status":1,
- "score":80,
- "startDate": 1522646936000,
- "endDate":" 1522647936000",
- "timeUsed":" $15"$ ,
- "issuerId": " PK1502",
- "attachmentId":12

}

#### (四)数据发送接口地址。

 $-18 -$ 

接口名称: http://ilab-x.com/project/log/upload。

调用方法:POST。具体情况见下表中案例说明。

|           | chunk                                                   |  |  |  |
|-----------|---------------------------------------------------------|--|--|--|
|           | $http://ilab-x.com/project/log-uploa$                   |  |  |  |
|           | $d?x jwt ='' + x jwt$                                   |  |  |  |
| 发送 URL 示例 | 参数说明: xjwt: 使用 type=2 body=之                            |  |  |  |
|           | 前一步生成的 JSON 数据, 生成的 XJWT。                               |  |  |  |
| 调用成功示例    | ${^\prime\text{code}}$ (ode":0, " msg" : " no error" }; |  |  |  |
| 调用失败示例    | {"code":其他值, "系统错误" }                                   |  |  |  |

#### 四、实验操作状态回传接口

此接口适用于用户从"实验空间"平台进入第三方实验平台 开始做实验教学项目情况。当用户有操作时,第三方平台可调用 此接口,完成实验操作状态的数据回传。

(一)实验操作状态回传数据字典。

| 序号 | 字段       | 字段名称                     | 类型     | 备注         |
|----|----------|--------------------------|--------|------------|
|    | username | 用户名                      | String |            |
| 2  |          | issuerId  接入平台编   String |        | 由"实验空间"分配给 |
|    |          | 号                        |        | 各实验平台的唯一编号 |

## (二)数据发送接口地址。

接口名称:

http://ilab-x.com/third/api/test/result/upload。 调用方法:POST。具体情况见下表中案例说明。

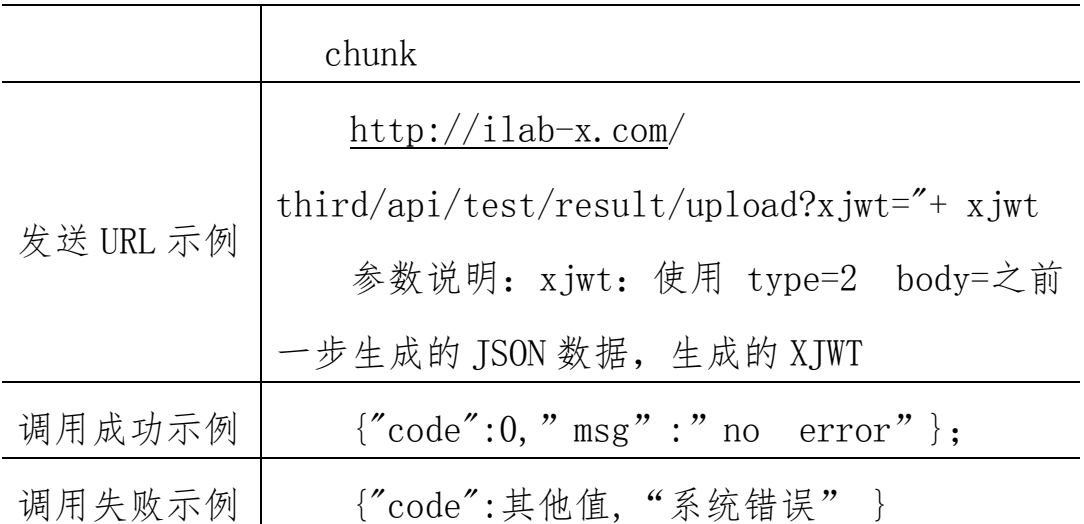

## (三)数据格式说明。

"username":"用户名",

"issuerId": " PK1502",

}

{

五、Demo 与测试平台

Demo 下载地址:

https://github.com/haohe/xpe\_doc/blob/master/manual  $\sin t$ .md.

如需用测试平台进行调试,请联系"实验空间"技术负责人 员(010-58582325)获取测试平台地址。

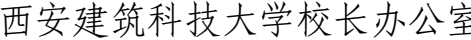

西安建筑科技大学校长办公室 2019 年 6 月 24 日印发

 $-20 -$